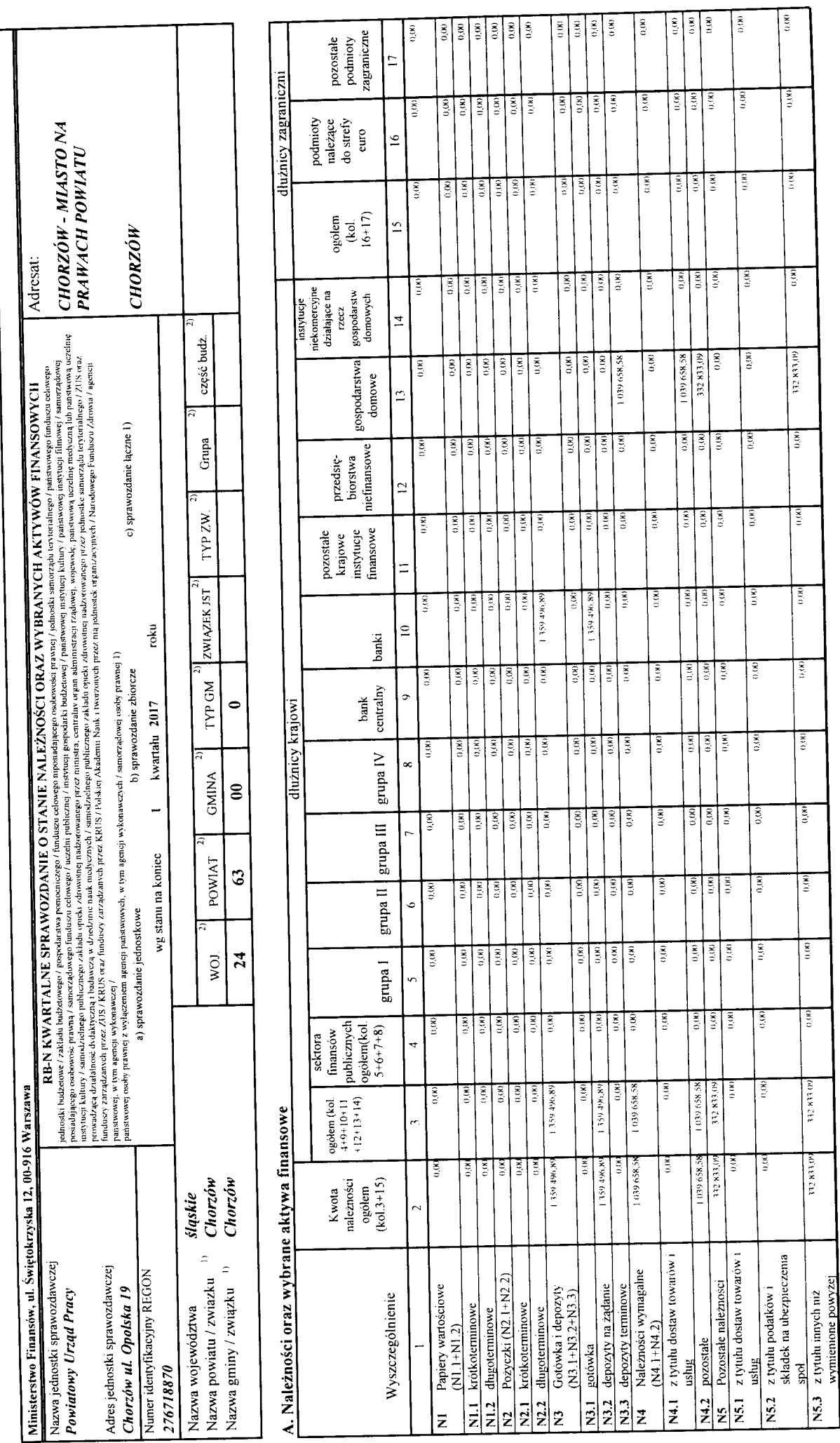

 $\pmb{\mathsf{i}}$ 

Identyfikator sprawozdania: 20170406145507

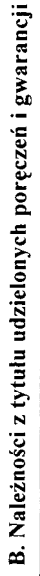

l,

 $\ddot{\phantom{0}}$  $\ddot{\phantom{a}}$ 

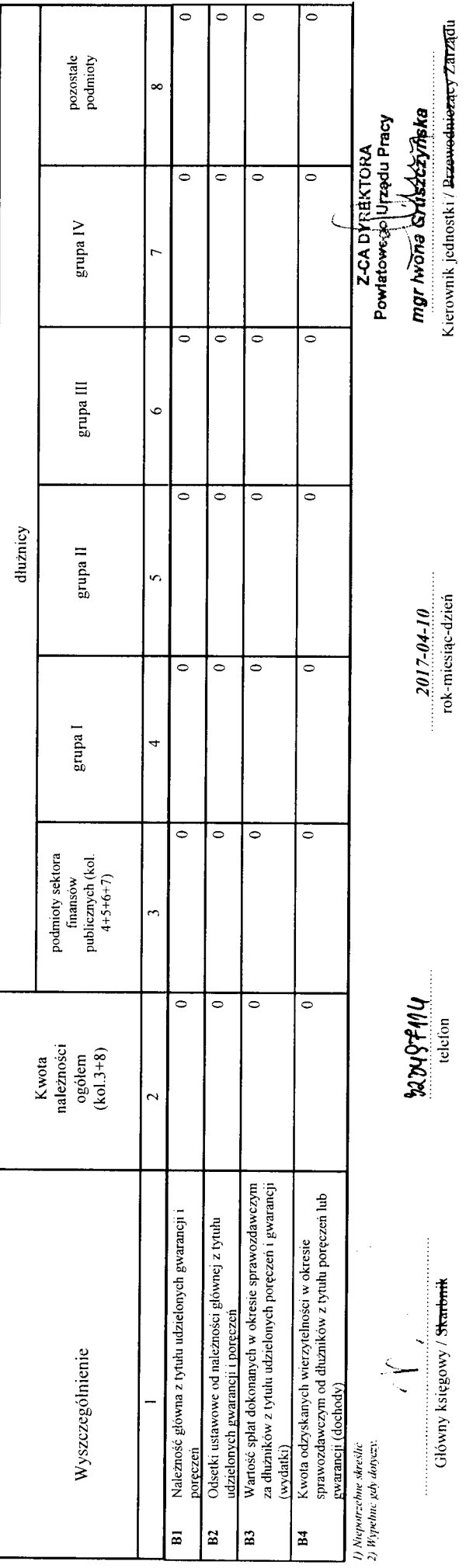

 $\frac{1}{2}$ 

Record

Identyfikator sprawozdania: 20170406145507